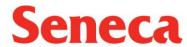

# SQ3R System for Reading and Studying

# S=Survey

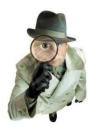

- Put "Bookmarks" on: Glossary, Index, Table of Context, current chapter, etc.
  - o "Bookmarks" can be paper clips, sticky tabs, etc.
  - Bookmarks can be colour coded; blue for index, green for glossary, pink for review pages
- Survey:
  - o how the text is organized:
    - general content
    - headings Highlight them in blue
    - subheadings Highlight them in blue
- side-bars
- maps, diagrams, charts

#### Q=Question

- What do you want to learn from this reading? What does your Professor want you to learn!?
- Ask 5W+1H questions about headings, sub-headings; Who? What? When? Where? Why? How?
- Look for study questions in your textbook. Highlight the questions in pink.
- Read the study questions throughout the reading and at the end of the chapter. Highlight them in pink.

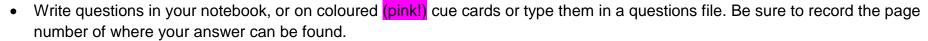

## R=#1Read

- Read material in **small parts**. When you finish one part go to **#2: Record.**
- Look for the answers to your questions as you read.
- Use a dictionary, the glossary or a program such as <u>WordWeb</u> for words not understood.
- If you are using Alternative Text Use "Find" to locate specific information.

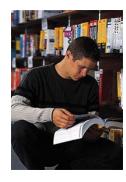

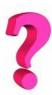

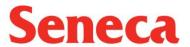

### R=#2 Record

Highlight key words or phrases:

Headers, sub headers in blue Important details in yellow Definitions in green Questions in pink

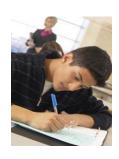

- Record what you have learned:
  - in a notebook
  - on sticky notes or cue cards
  - type them in a study file
  - · make voice comments or use a digital recorder
  - use the Cue Card program

If you are using study skills software you can "Extract" your Highlighting.

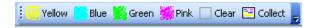

### R=#3 Review

When you have read the whole assignment: Review your notes, listen to your comments.

- Try to recall the main points of headers and sub-headers
- Answer the 5W+1H questions and the study questions
- Haven't found the information you want? If you are using alternative text use "Find" (Crtl+F) to locate specific words or phrases.
- Use your notes, sticky notes, cue cards, recordings or files as study tools

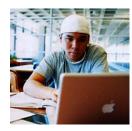